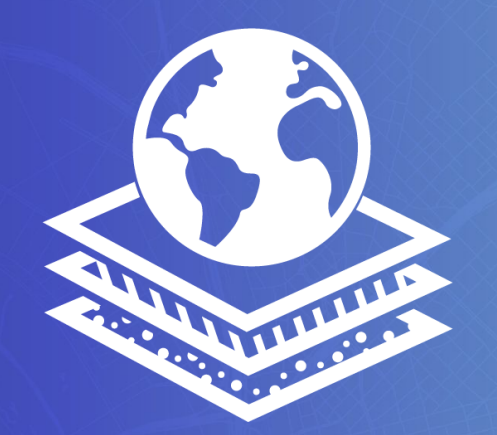

# **OUERTURE MAPS** FOUNDATION

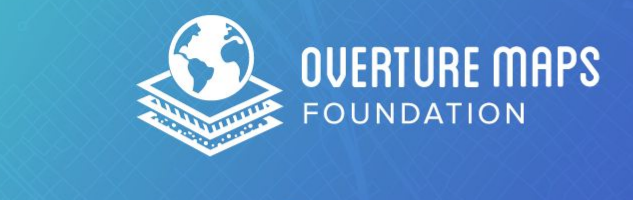

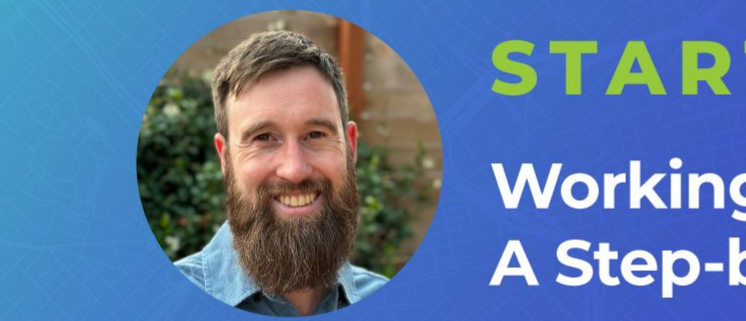

**A Step-by-Step Guide** 

*Meta Research Scientist Jennings Anderson discusses Overture's use*<br>of cloud-native parquet format and provides a step-by-step guide to accessing and visualizing the initial Overture data release.

# **Marc Prioleau**

## Executive Director of Overture Maps

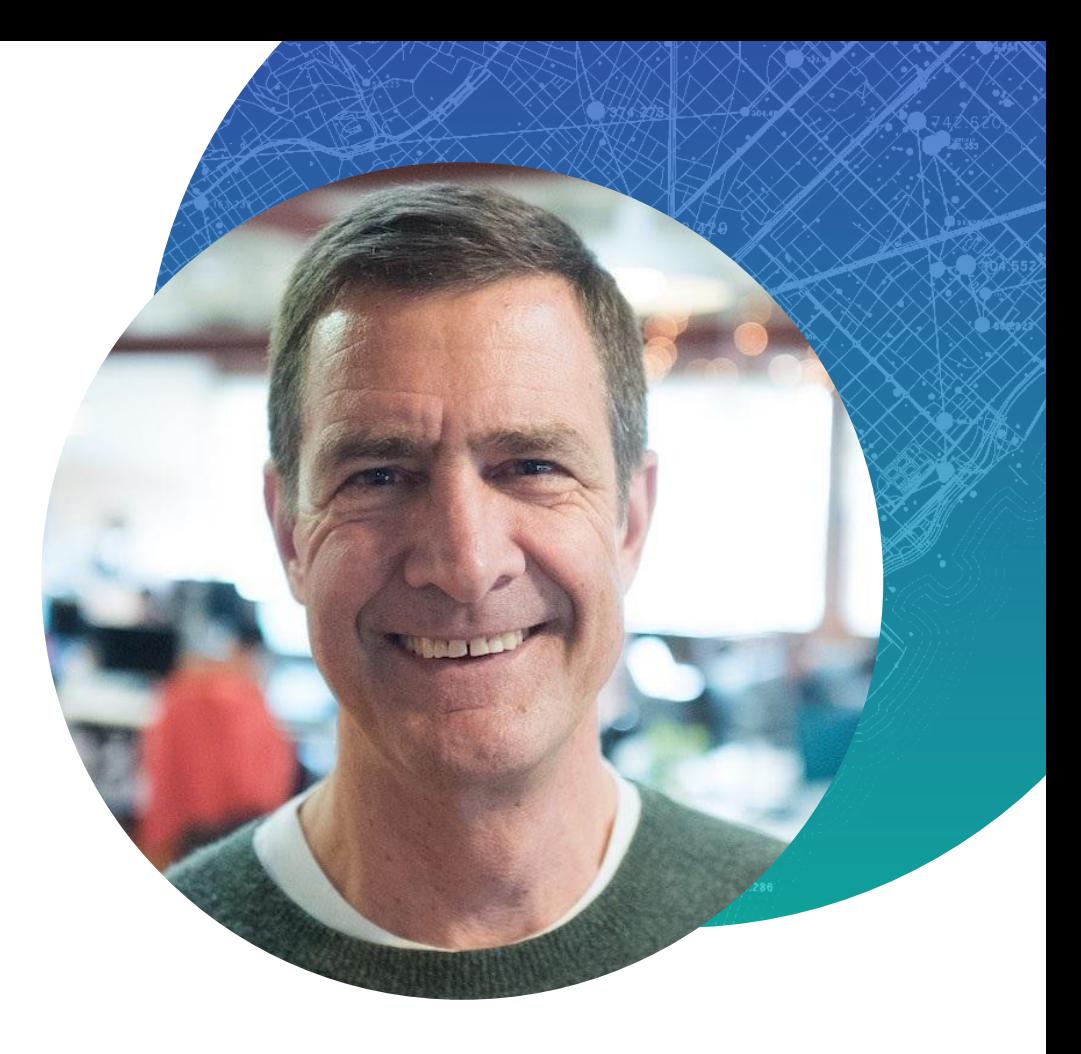

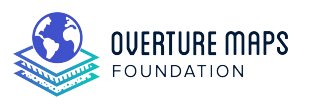

# **Jennings Anderson, PhD**

Research Scientist at Meta

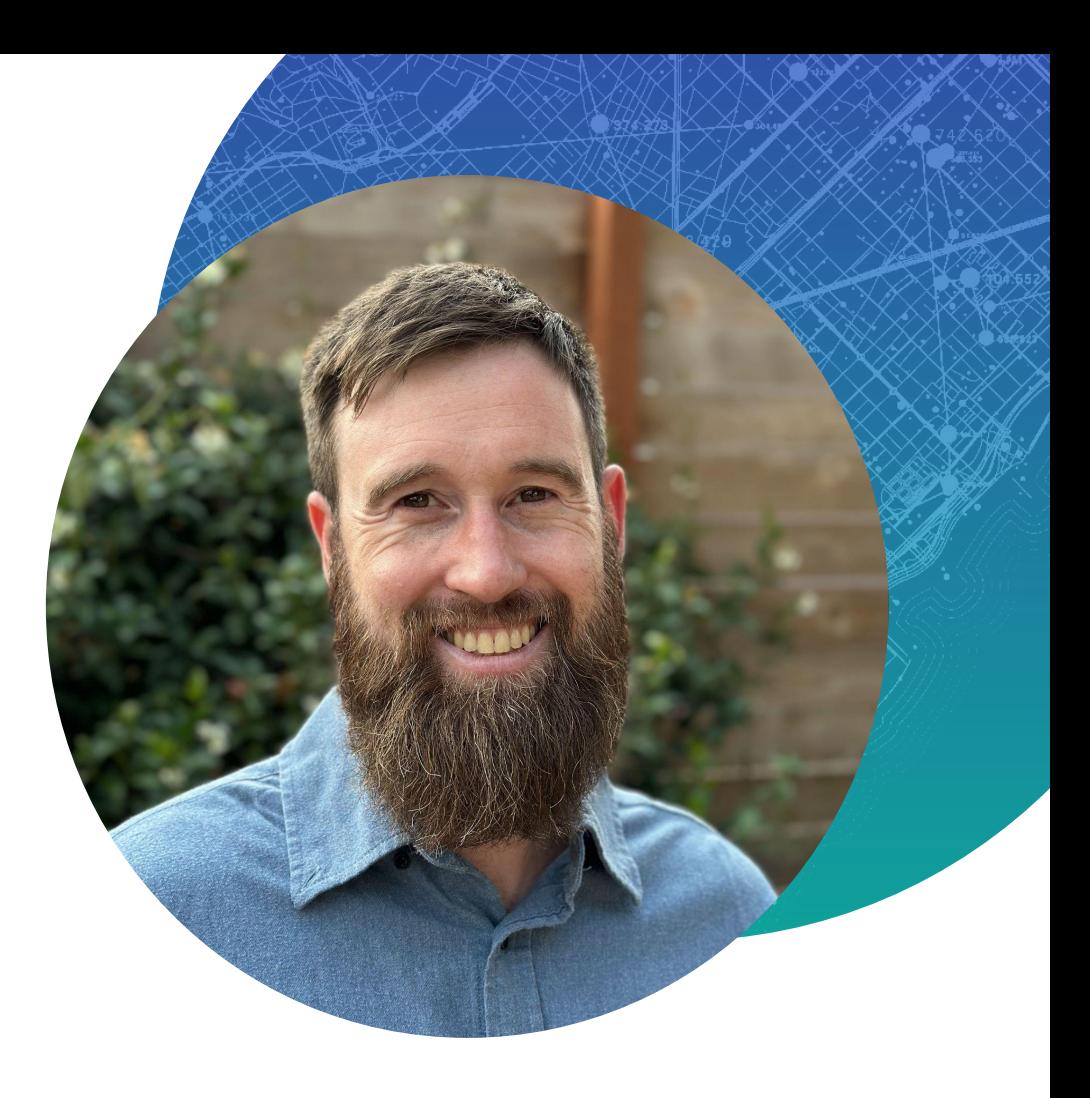

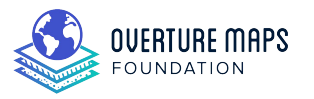

## **Resources**

#### **docs.overturemaps.org**

#### **github.com/overturemaps/data**

**github.com/overturemaps/schema**

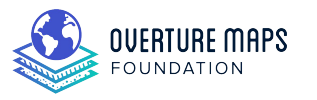

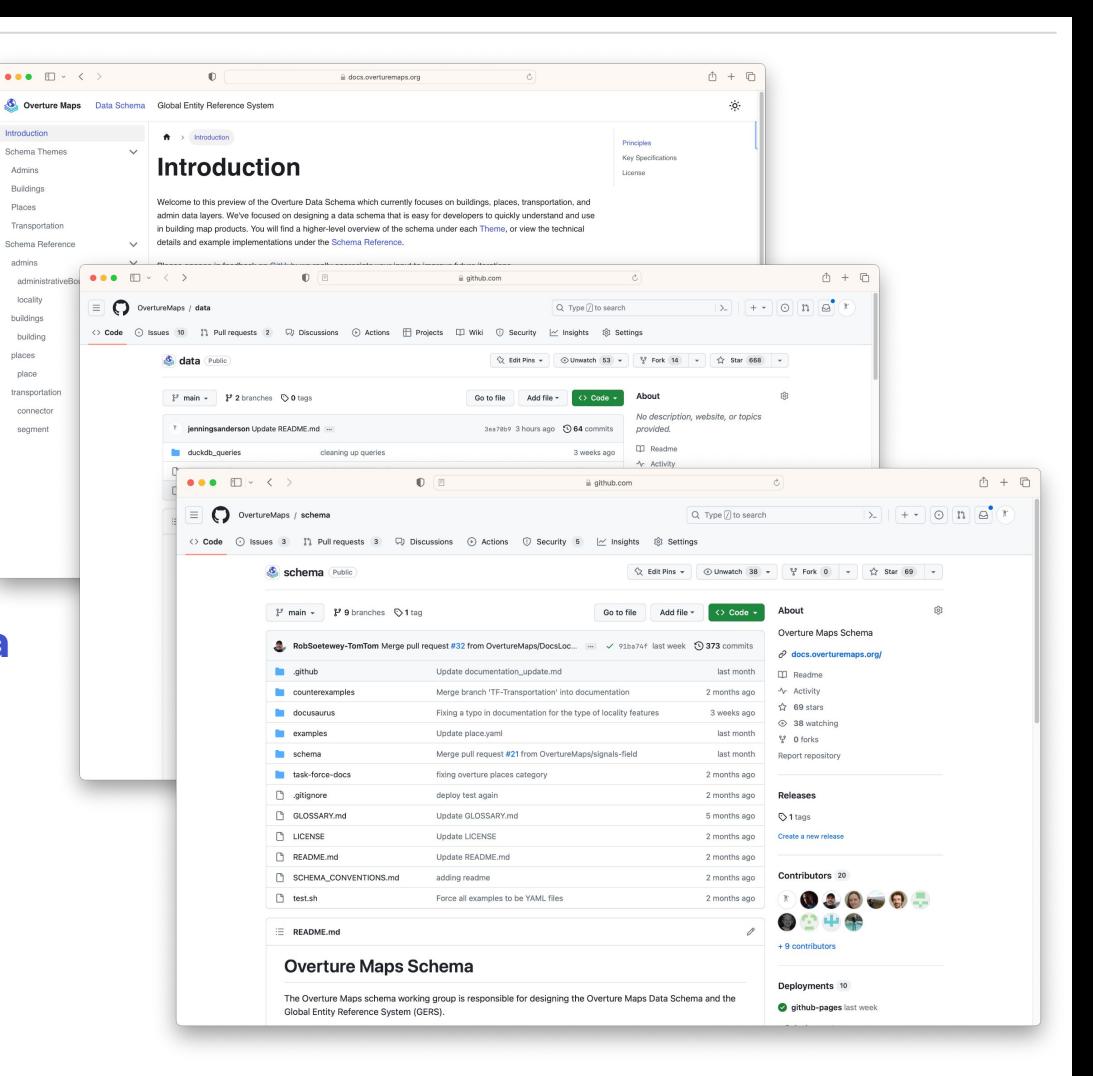

# **What is in the 2023-07-26-alpha.0 data release?**

…and why is there no "download all the data here" button?

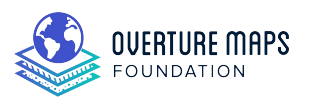

# **What is in the 2023-07-26-alpha.0 data release?**

#### **4 Themes:**

- 1. Administrative Boundaries (admins)
- 2. Buildings
- 3. Places
- 4. Transportation

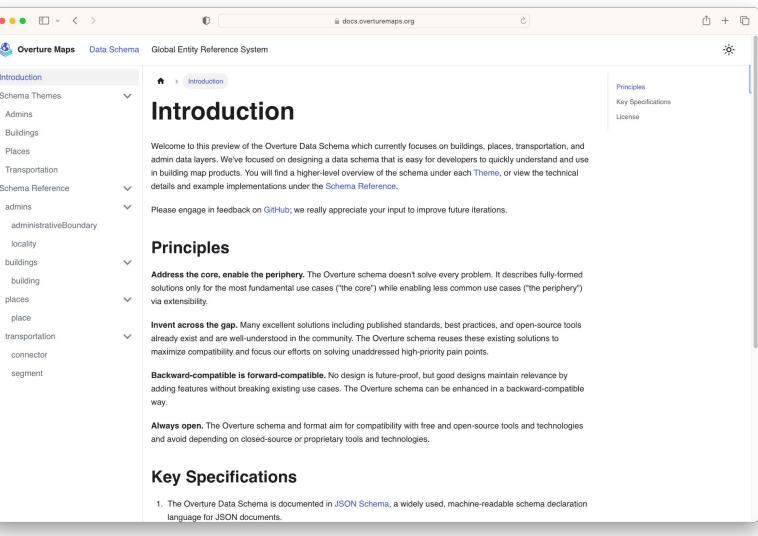

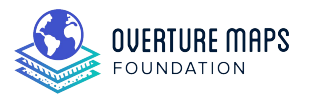

#### **docs.overturemaps.org**

# **Administrative Boundaries** (admins) at-a-glance

## **99,403 features**

#### **2,948 locality**

- **i. adminLevel=2 (265) (Polygon/Multipolygon)**
- **ii. adminLevel=4 (2,683) (Multipolygons)**

#### **96,455 administrativeBoundary (LineStrings)**

- **iii. adminLevel=2 (18,825)**
- **iv. adminLevel=4 (77,630)**

# **Buildings at-a-glance**

**785,524,851 building features**

- **● 27,871,758 have** *height* **information (at least 10M from USGS Lidar)**
- **● 562,731,640 from OpenStreetMap**
- **● 211,937,251 from Microsoft ML Buildings Dataset**
- **● 10,855,960 from Esri Community Maps**

**What is the order of conflation?**  *OpenStreetMap > Esri > Microsoft ML*

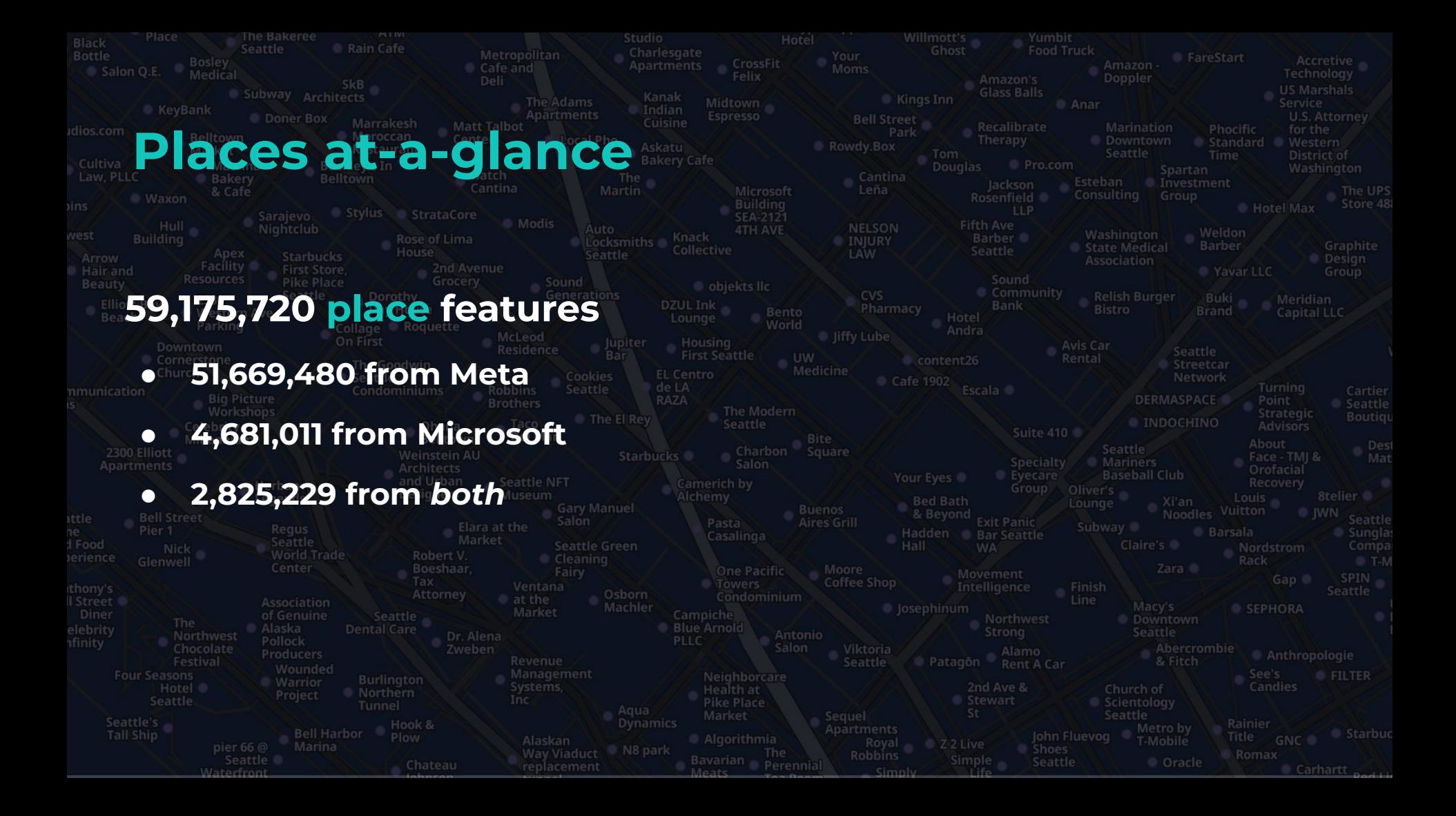

# **Transportation at-a-glance**

 $\mathcal{L}$ 

ഭ

⊙

 $\approx$ 

**Re-segmented OSM road network:**

- **● 294,327,662 segment features**
- **● 330,606,087 connector features**

# **Let's dig in**

Using Amazon **Athena** as an interactive query environment to read Overture data

Athena is just *one* way to access the data. Instructions are available on github.

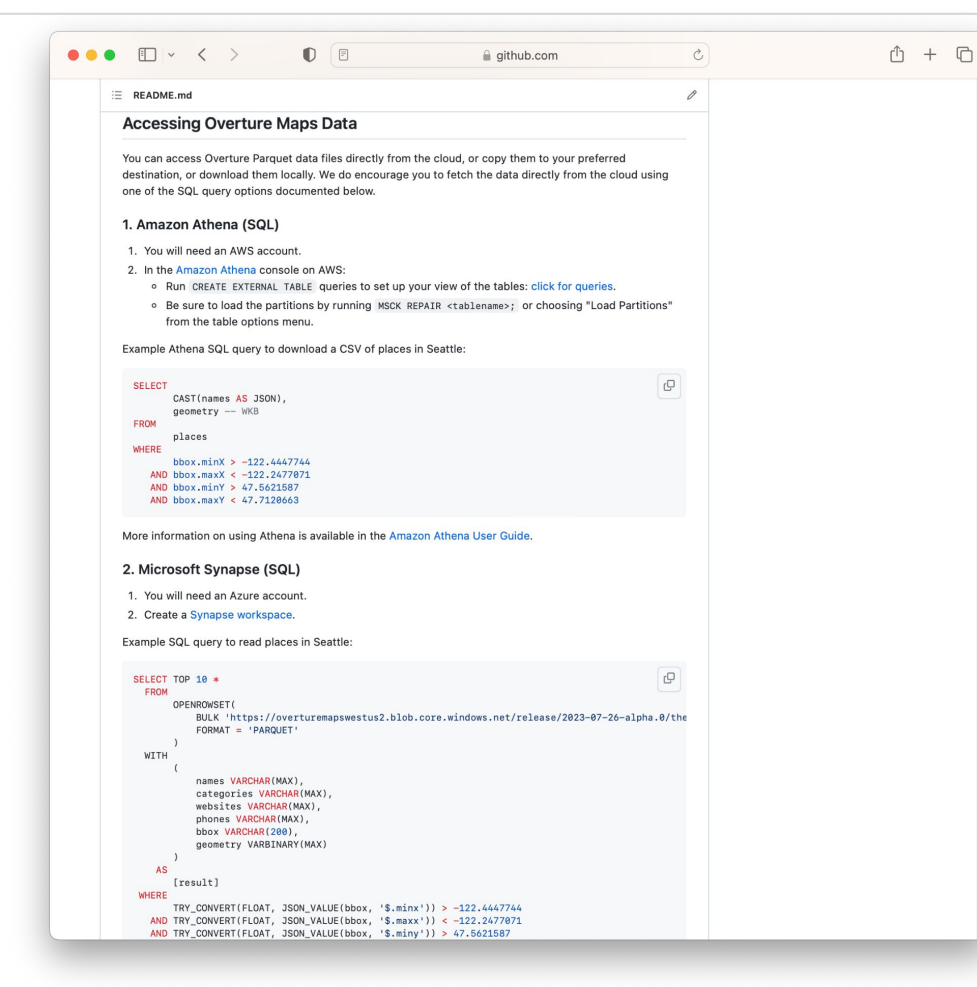

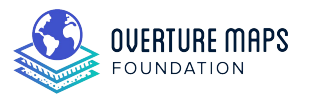

#### **github.com/overturemaps/data**

# **Places Queries**

```
SELECT COUNT(*) FROM places
```

```
SELECT * FROM places LIMIT 10
```

```
SELECT ROUND(confidence * 10)/10 AS _conf,
   COUNT(id) as _count
FROM places
GROUP BY ROUND(confidence * 10)
ORDER BY _conf DESC
```
# **Where is the places coverage?**

```
WITH places_with_quadkey AS (
     SELECT bing_tile_quadkey(
               BING_TILE_AT(
                    ST_Y(ST_GeomFromBinary(geometry)),
                    ST_X(ST_GeomFromBinary(geometry)),
                    8
               \left( \right)) AS q8,
          id
     FROM places
     WHERE confidence > 0.8\left( \right)SELECT BING_TILE_POLYGON(BING_TILE(q8)),
count(id) as num_places
FROM places_with_quadkey
GROUP BY q8
```
## **Download some data as a CSV with Athena**

```
SELECT TRY(
        FILTER(
             names [ 'common' ],
             name->name [ 'language' ] = 'local'
        ) [ 1 ] [ 'value' ]
    ) AS name,
    categories.main AS category,
    confidence,
    ST_GeomFromBinary(geometry) as wkt
FROM places
WHERE confidence > 0.8AND bbox.minX > -126.7952AND bbox.maxX \le -118.5453AND bbox.minY > 43.5453
    AND bbox.maxY < 50.4344
```
# **Analyze buildings coverage globally**

```
WITH buildings_with_quadkey AS (
   SELECT 
     bing_tile_quadkey(
       BING_TILE_AT(
          (bbox.maxY + bbox.minY)/2,
          (bbox.maxX + bbox.minX)/2,
          8
\overline{\phantom{a}} ) AS q8,
     id,
     CARDINALITY(
      FILTER(sources, x -> x['dataset'] = 'OpenStreetMap')
     )>0 AS osm_building
   FROM buildings
\left( \right)SELECT 
   BING_TILE_POLYGON(BING_TILE(q8)),
   COUNT(id) as num_buildings,
   COUNT_IF(osm_building) AS osm_building,
   COUNT_IF(osm_building) / CAST(COUNT(id) AS double) AS percent_osm
FROM buildings_with_quadkey
GROUP BY q8
```
# **Download some buildings in Seattle**

SELECT class, height, ST\_GeomFromBinary(geometry) as wkt FROM buildings WHERE ST\_CONTAINS( ST\_GeometryFromText( 'POLYGON((-122.36719284258956 47.618321237733284,-122.33594394153602 47.632404470851924,-122.2775808079059 47.61236859966664,-122.34462990362489 47.58012171471199,-122.36719284258956 47.618321237733284))' ), ST\_GeomFromBinary(geometry)

)

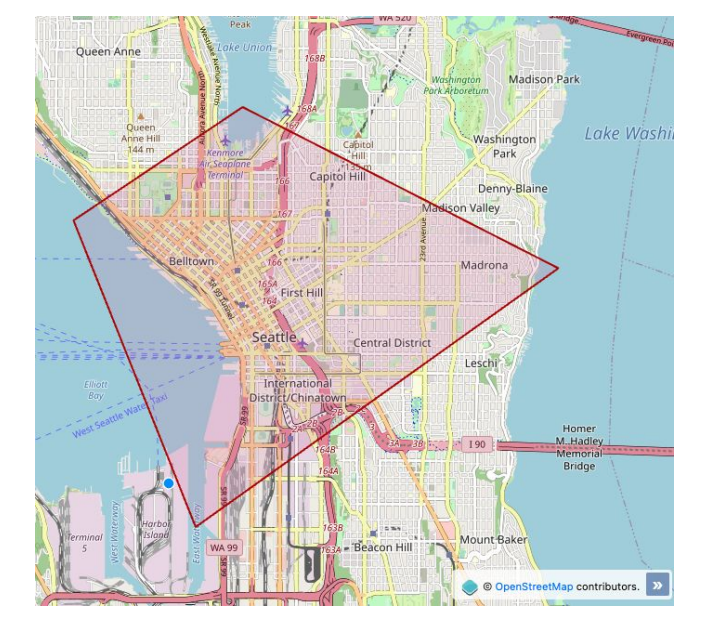

# **Still no download button?**

Athena is just *one* way to access the data.

Today, we transformed, downloaded, analyzed, and grouped the data all without needing to first download and process a massive file.

If you *must* download all of the data, the parquet files are available!

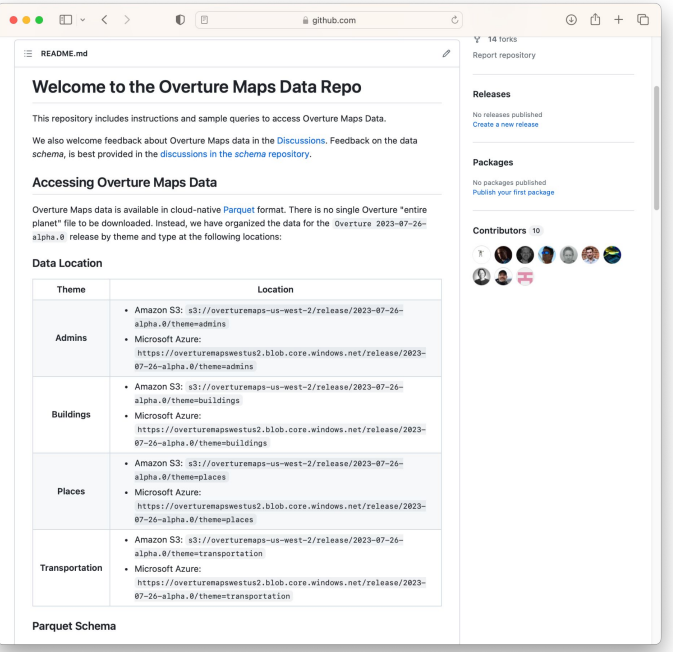

#### **github.com/overturemaps/data**

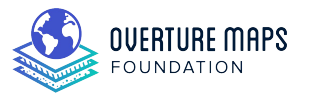

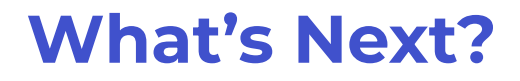

Future releases will continue improving in coverage and quality on the the existing themes

The Global Entity Reference System (GERS) will assign stable IDs to features in the 4 themes, allowing matching of external datasets and easy id-based conflation.

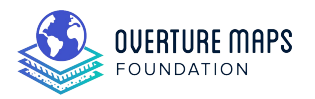

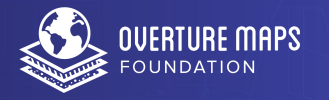

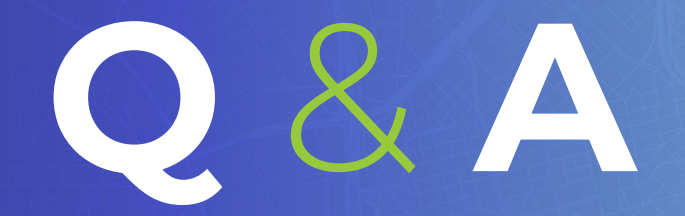

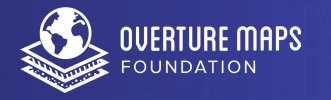

# **Thank You**